## A simple J0 Program

```
module M { // module
   int i; // global variable
   void foo() { // function
      int k; \frac{1}{2} // local variable
      k = 0;i = k;}
   int inc(int x) {
      return x + i;
   }
  int j;
}
```
## J0 Namespaces

A defined name is visible,

- if the declaration is in the same or an enclosing block, and
- if the name is declared textually before.

If there is more than one declaration in the enclosing blocks, then only the innermost declaration is visible.

```
module M {
   int i;
   int foo(int n) {
        if (n > 0) return foo(n - 1); else return i;
    }
   void init() {
        int i;
        i = foo(1);}
}
```
## J0 Types

J0 offers two built-in primitive types:

- boolean, and
- int.

Furthermore J0 supports one-dimensional arrays of any type; e.g.

- int[]
- boolean[][]

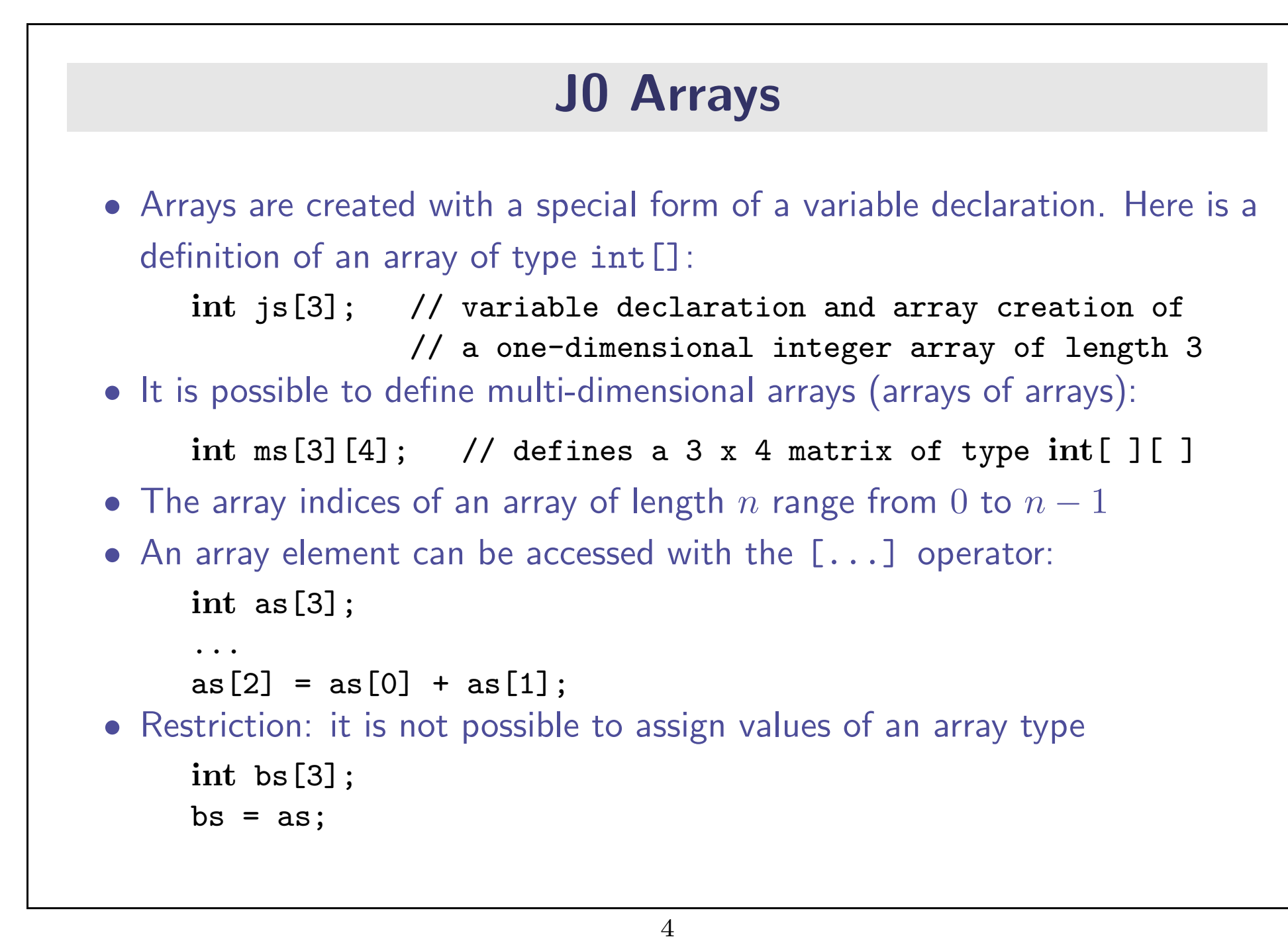

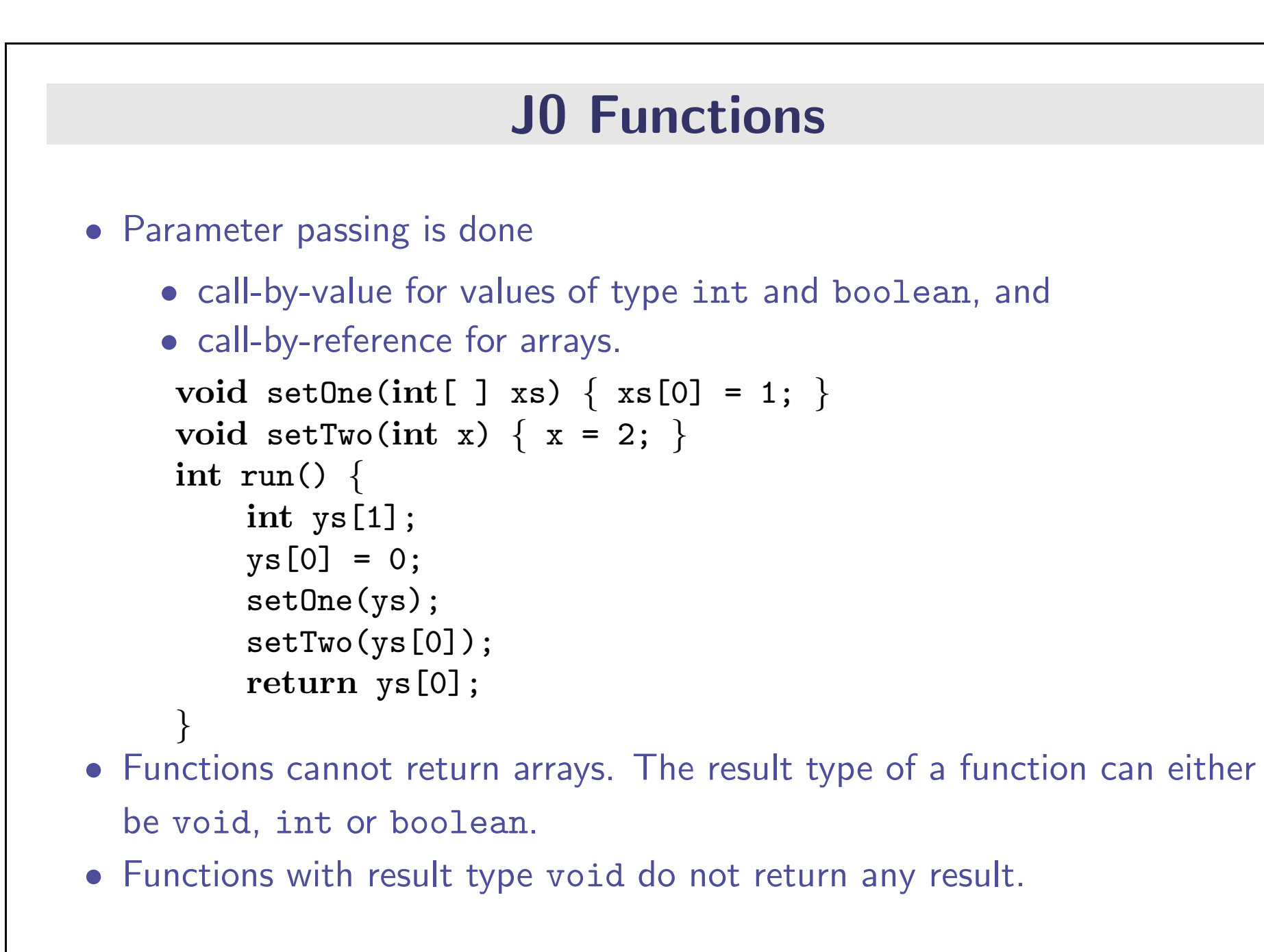

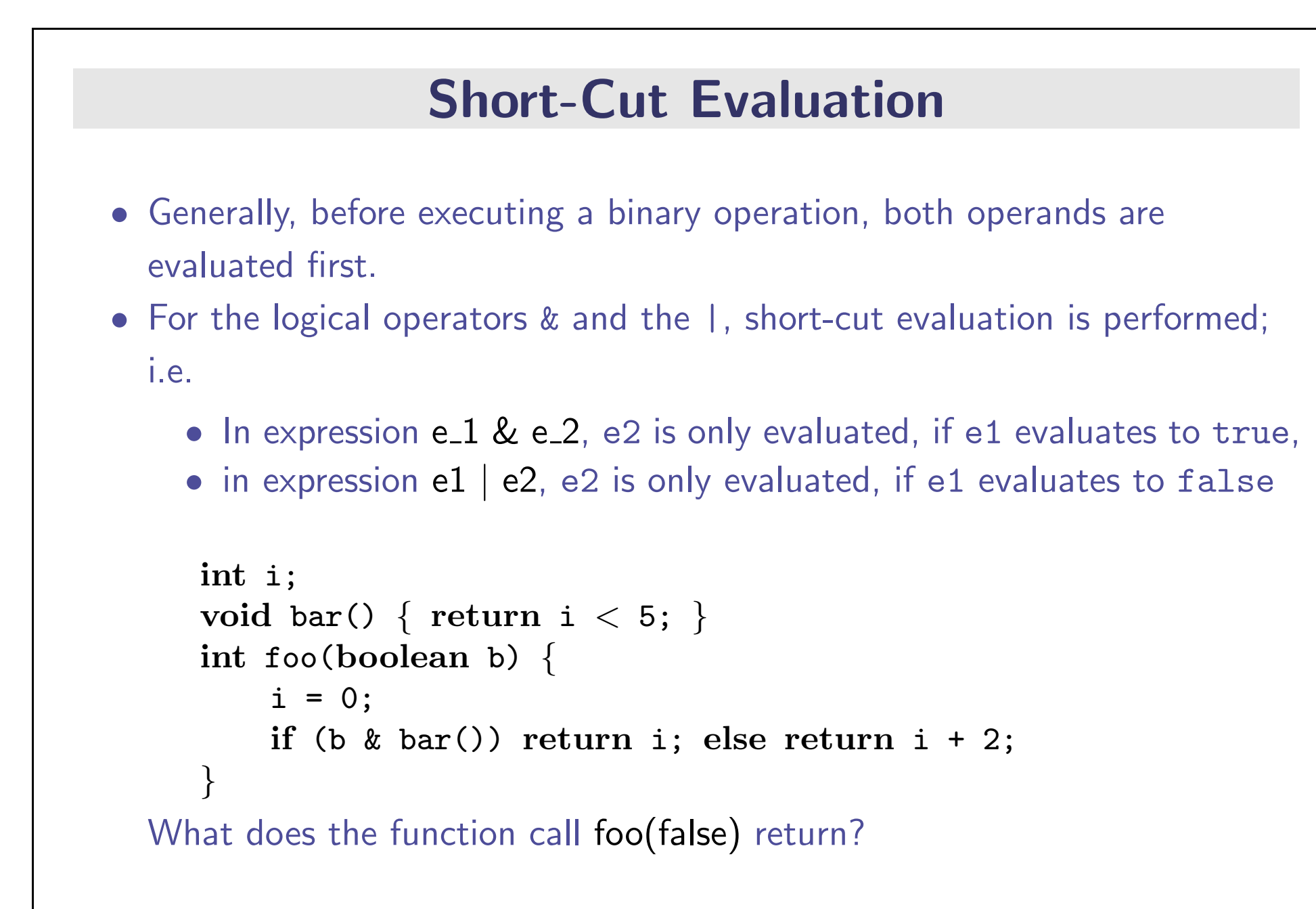